#### **Error al conectar a una capa WMS con bounding box de todo el mundo**

06/02/2020 02:17 PM - Mario Carrera

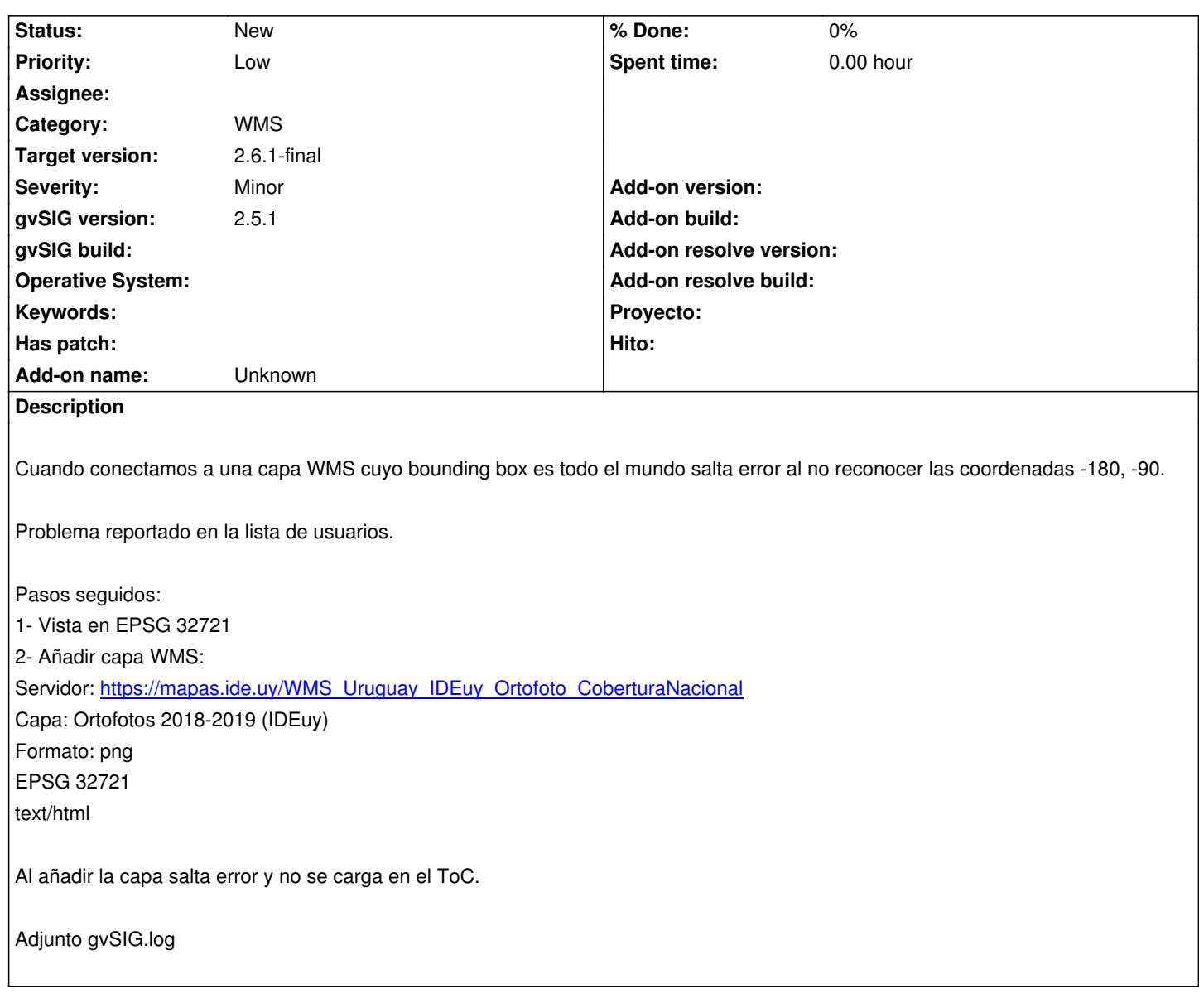

# **History**

#### **#1 - 06/02/2020 05:33 PM - Álvaro Anguix**

*- Priority changed from Normal to Low*

### **#2 - 06/09/2020 12:17 PM - Álvaro Anguix**

*- Target version deleted (2.5.1-3044)*

# **#3 - 06/09/2020 12:17 PM - Álvaro Anguix**

*- Target version set to 2.5.1-3044*

## **#4 - 09/29/2020 11:48 AM - Álvaro Anguix**

*- Target version changed from 2.5.1-3044 to 2.6.1-final*

# **Files**